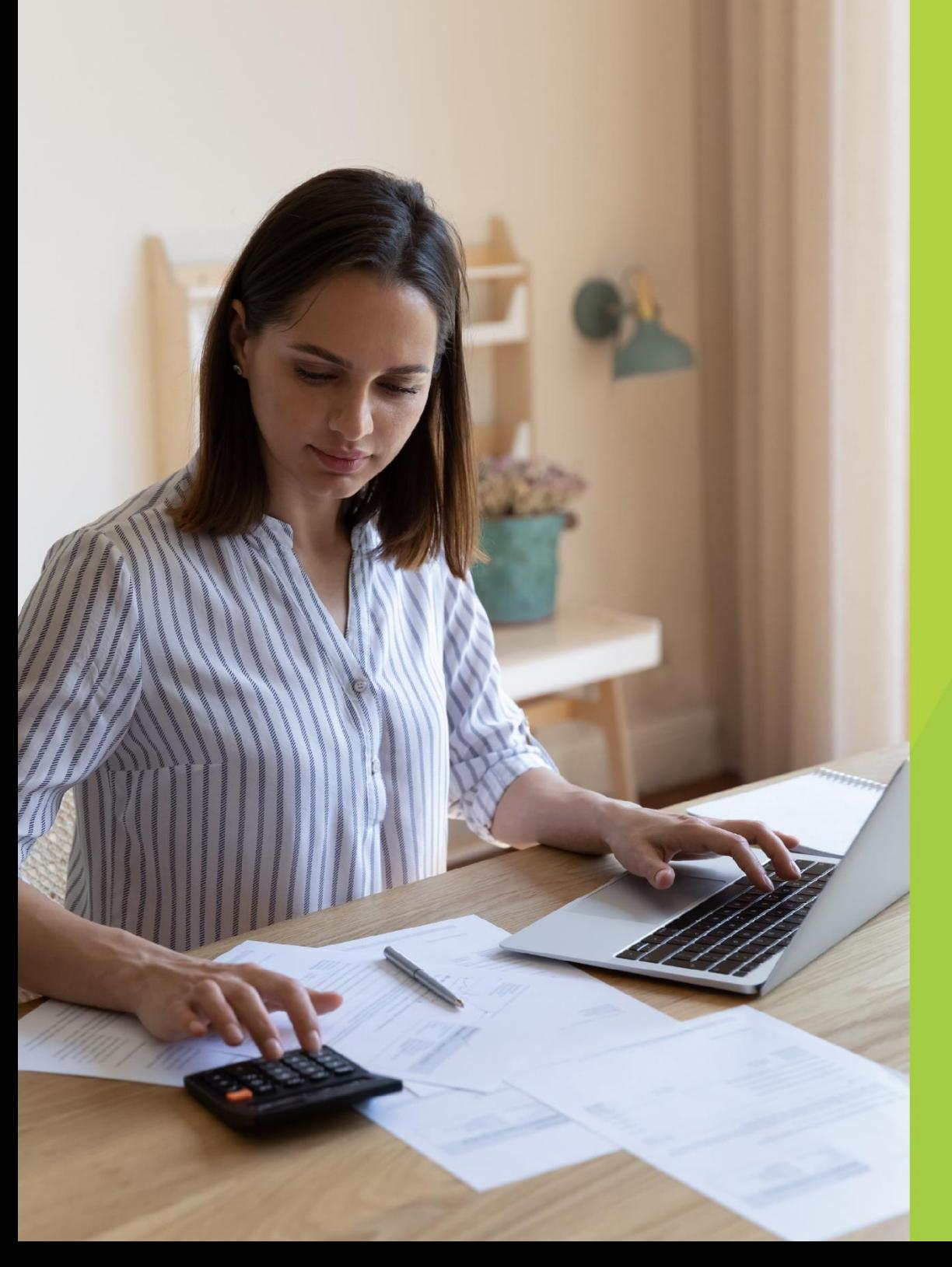

# **Formato de Anulación de** e-NCF (ANECF)

Gerencia de Facturación

REPÚBLICA DOMINICANA

Versión 1.0 **Mayo 2022** 

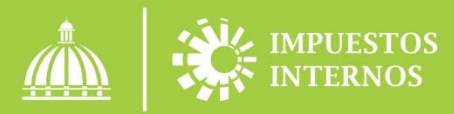

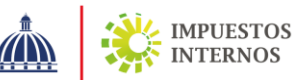

## Bitácora

Versión 1.0

Actualizaciones al 24-05-2022 Modificaciones no implican cambio de versión

• Se elimina de la validación e) de la sección "Detalle de Anulación" lo siguiente: El e-NCF es mayor que el colocado en el campo "Secuencia de e-NCF Desde" de cualquier formato de anulación remitido previamente.

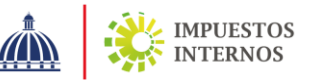

## 1. Introducción

El contribuyente podrá anular secuencias autorizadas de comprobantes fiscales electrónicos, si la factura emitida no ha sido enviada a la DGII ni al receptor o si la secuencia no ha sido utilizada, para lo cual deberá emitir un formato XML de anulación de e-NCF descrito en el presente documento.

Si la factura fue enviada a la DGII y/o al receptor, el contribuyente anulará la secuencia emitiendo una Nota de Crédito Electrónica, con las especificaciones establecidas en el formato XML de e-CF.

### **2.** Contenido del archivo anulación de e-NCF

- a) Encabezado: esta sección contiene los datos de quién anula, la cantidad de secuencias anuladas y la fecha en que se genera el archivo.
- b) Detalle de Anulación: en esta sección se informan las secuencias de e-NCF que serán anuladas.
- c) Firma Digital: que avala la integridad del archivo y autenticidad del emisor.

## **3.** Códigos de obligatoriedad

- 0 No corresponde: significa que el dato no debe ir en el archivo.
- 1 Dato obligatorio: el dato debe estar siempre en el archivo.

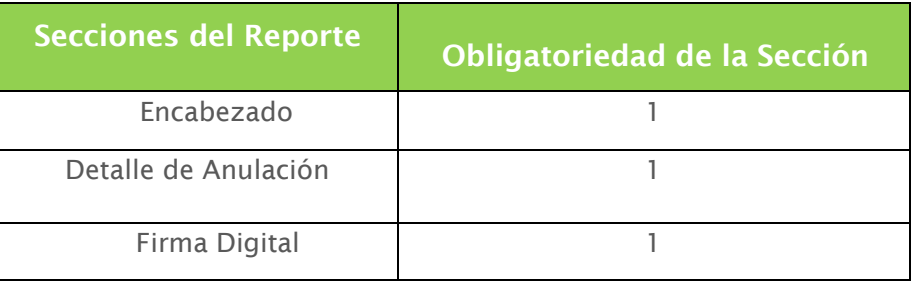

A continuación, se describe el contenido de cada sección, las especificaciones de formato para cada campo y los códigos de obligatoriedad para cada uno, que debe tener el archivo de anulación de secuencias.

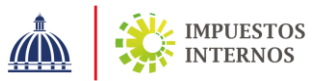

# **4.** Formato Anulación de Secuencias de e-NCF

# a) Encabezado

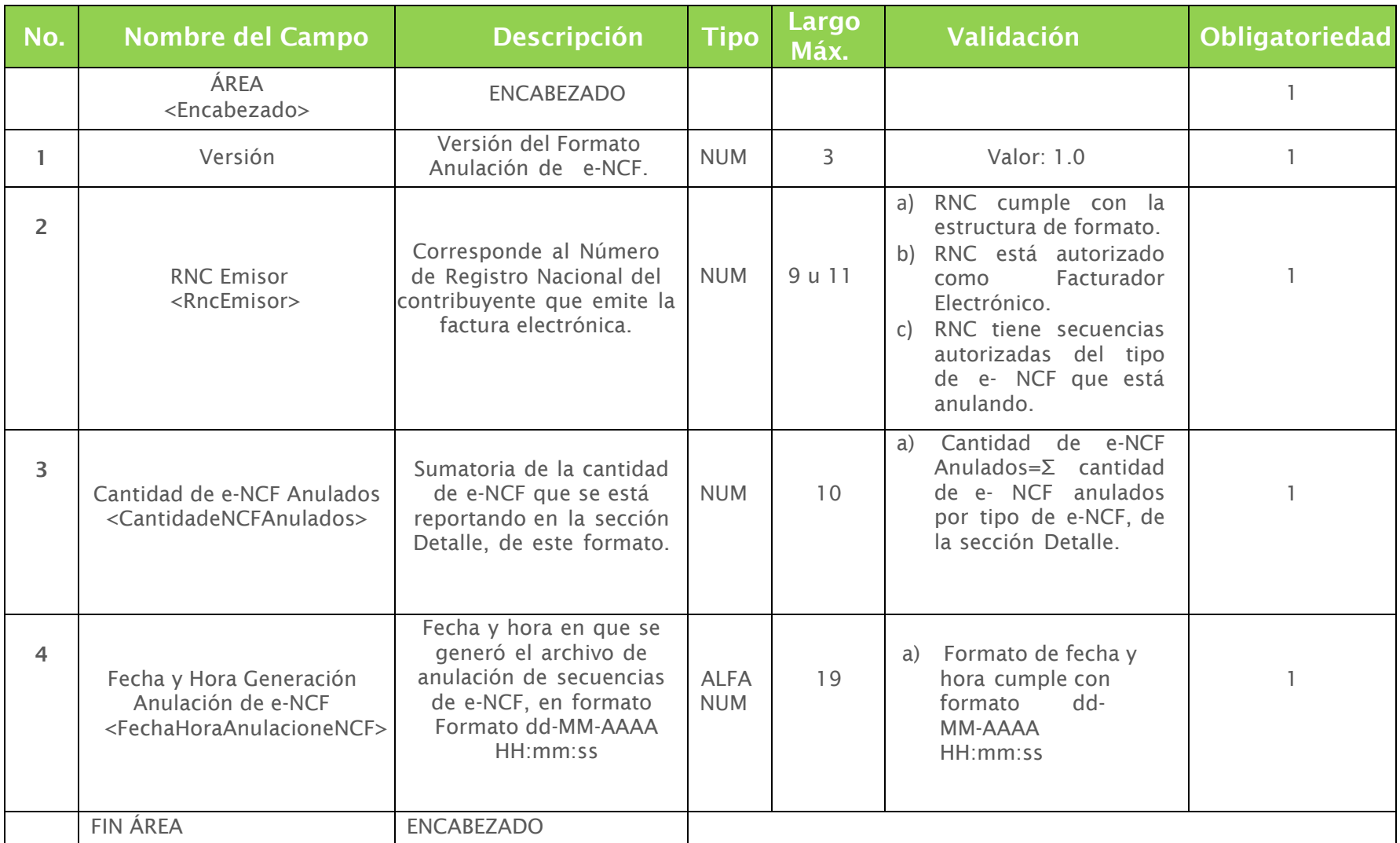

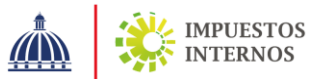

# b) Detalle de Anulación

#### Atendiendo al tipo de comprobante fiscal que se desee anular, la sección puede tener hasta 8 repeticiones.

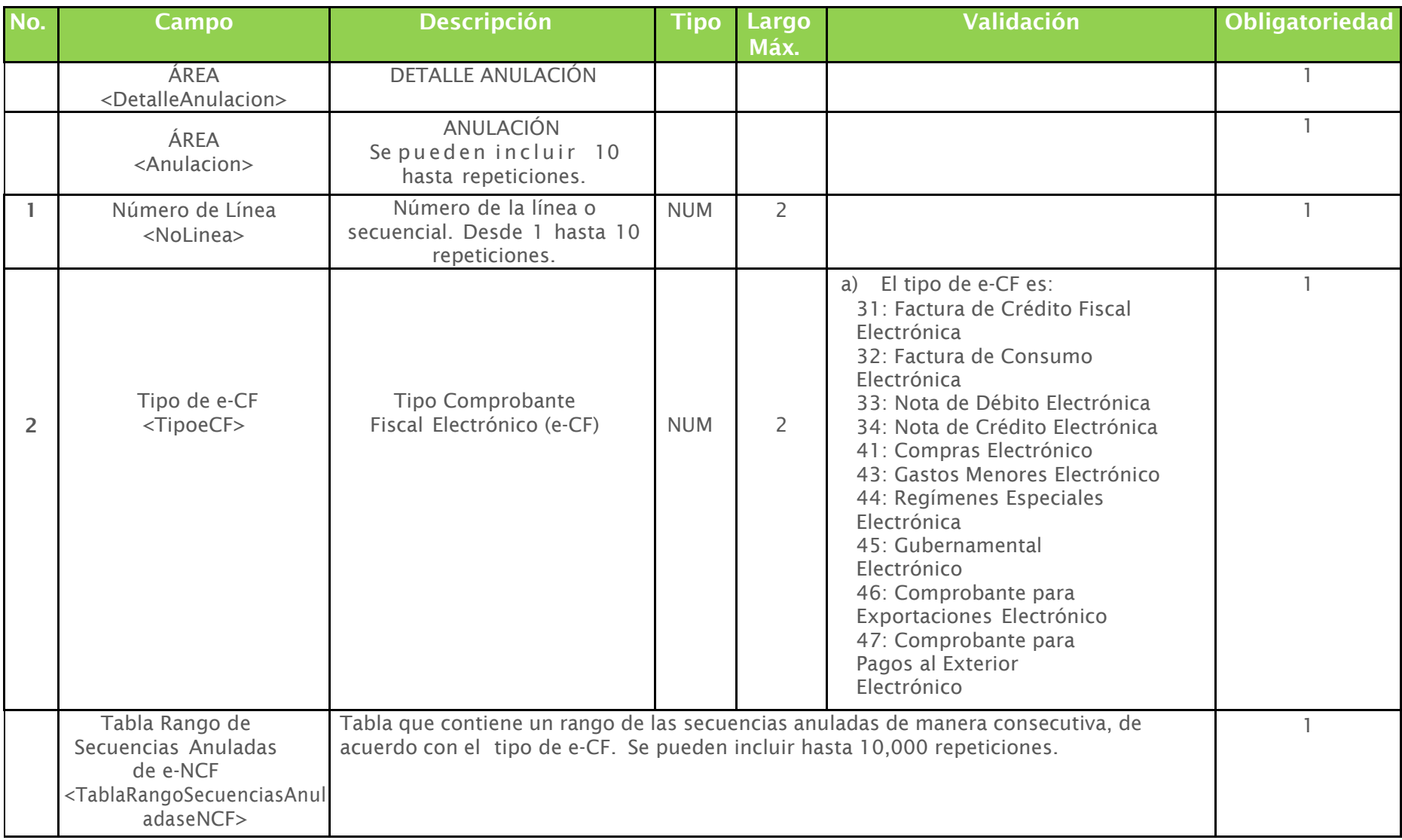

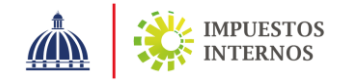

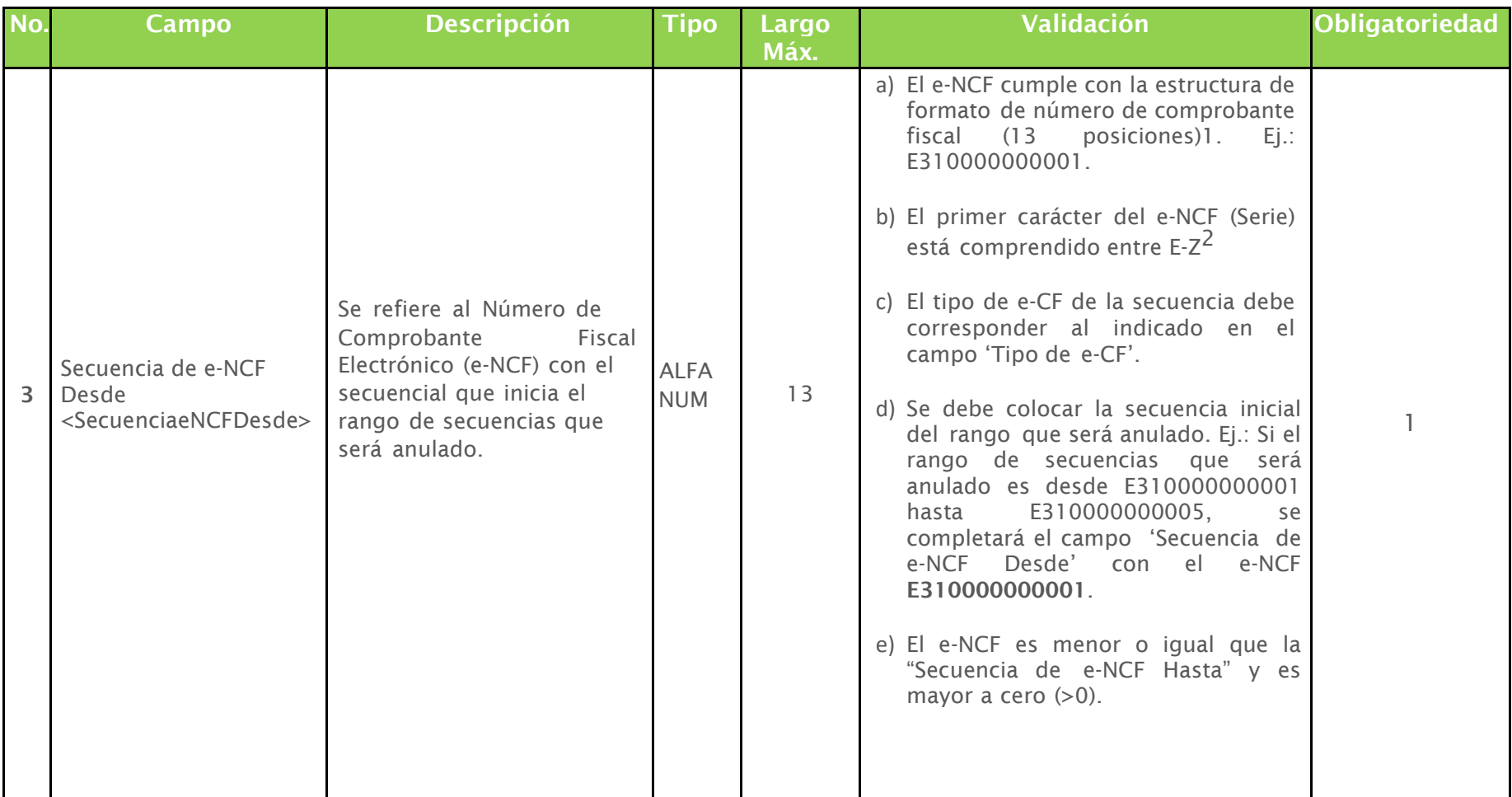

<sup>&</sup>lt;sup>1</sup> La estructura del número de comprobante fiscal electrónico (e-NCF) está compuesta por una serie o letra entre E-Z (exceptuando la letra P), el tipo de comprobante fiscal especificado con 2 dígitos, seguidos del secuencial de 10 dígitos con valor numérico, los cuales indican la cantidad de comprobantes utilizados.

<sup>&</sup>lt;sup>2</sup> Se exceptúa la letra P.

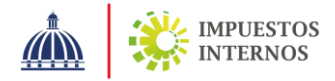

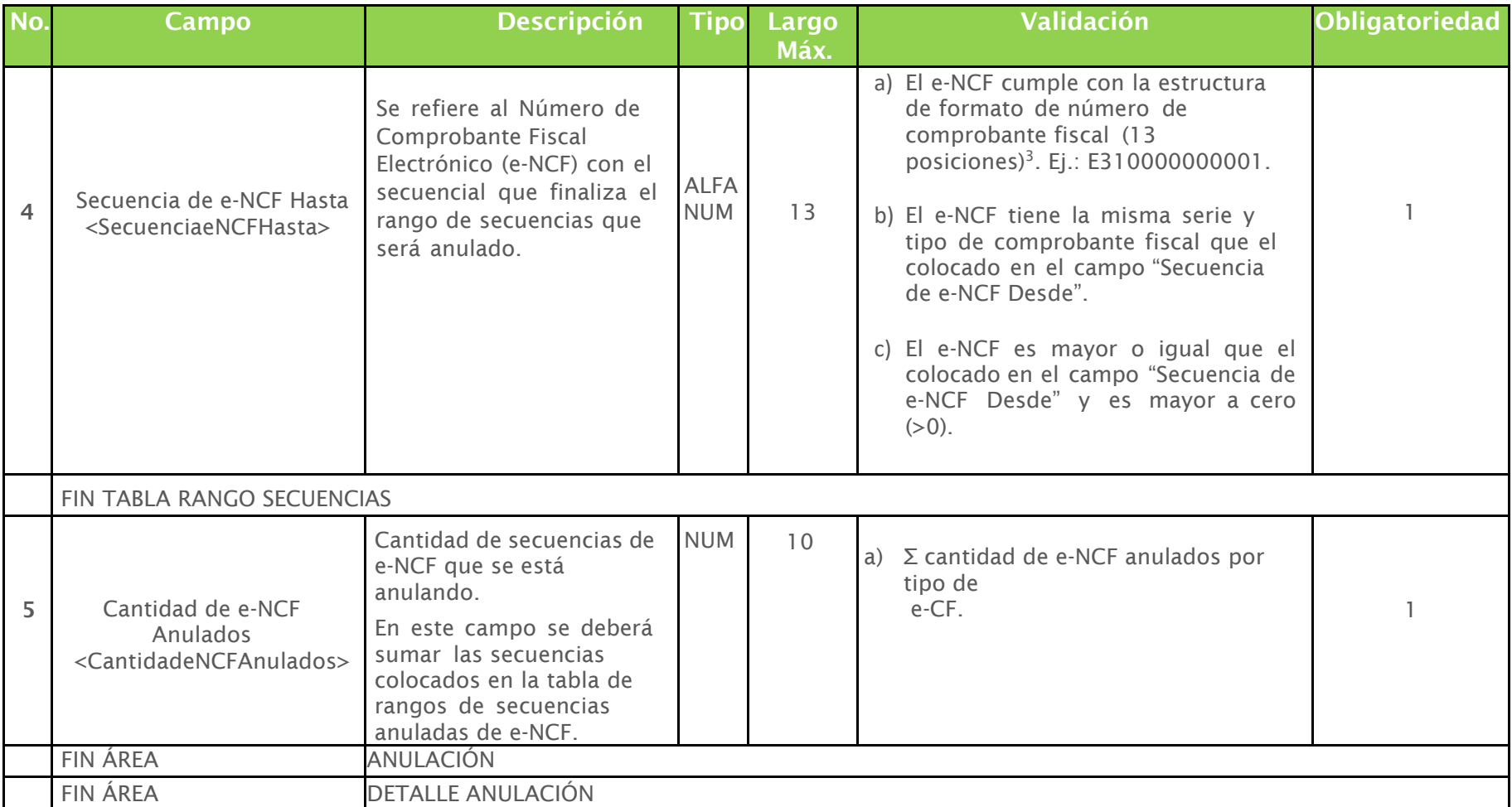

 $^3$  La estructura del número de comprobante fiscal electrónico (e-NCF) está compuesta por una serie o letra entre E-Z (exceptuando la letra P, el tipo de comprobante fiscal especificado con 2 dígitos, seguidos del secuencial de 10 dígitos con valor numérico, los cuales indican la cantidad de comprobantes utilizados.

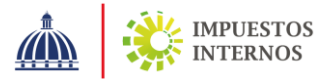

# c) Firma Digital

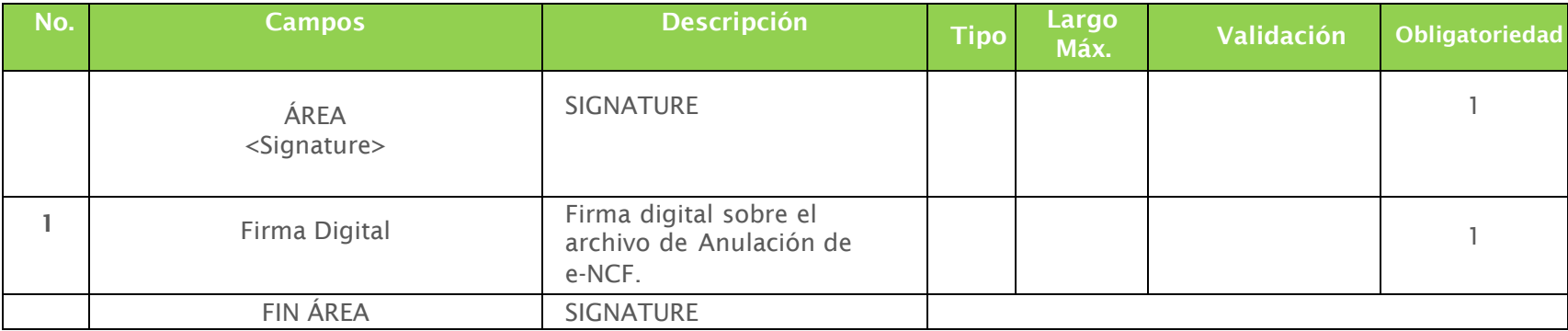

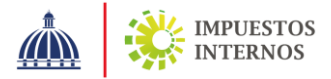

#### **Anexo I.**

Ejemplo del formato de anulación de secuencias de e-NCF en las secciones Encabezado y sección Detalle de Anulación.

#### **A.** Encabezado

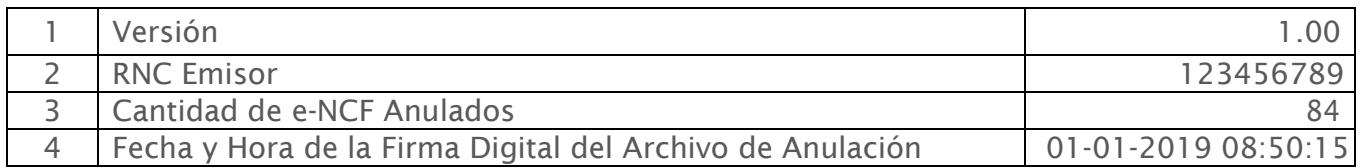

#### **B.** Detalle de Anulación

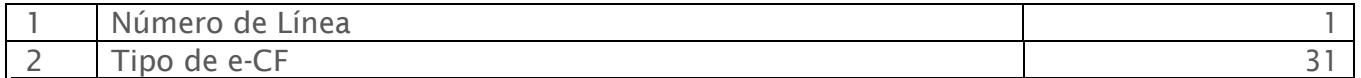

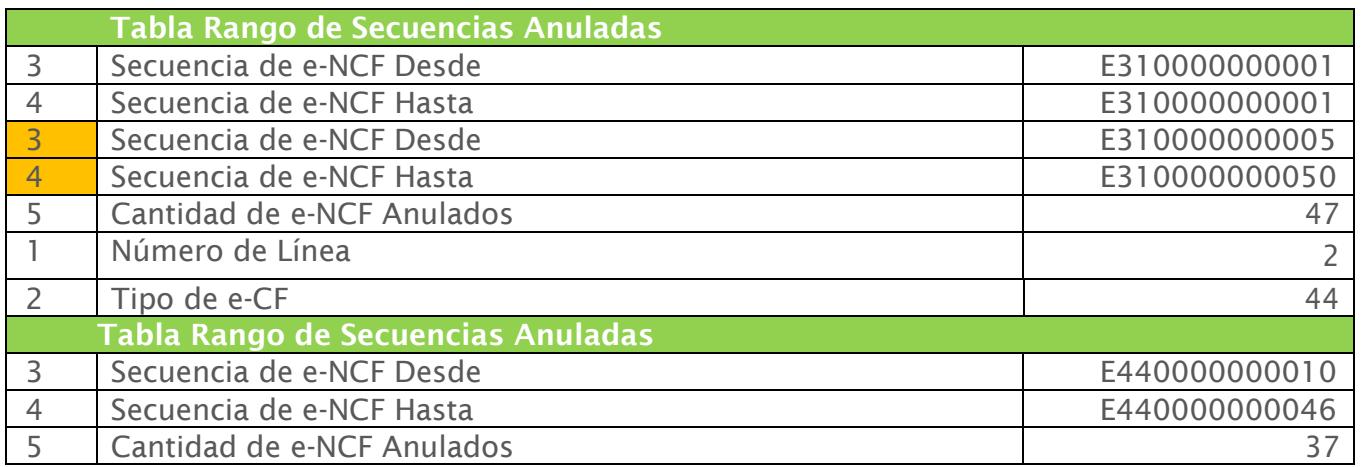